## **Implementation**

Library interposition technique Wrapper for 13 system calls

### Dynamically link applications to rewritten library

int open(const char \* file, int oflag) { // initialization and logging information // If random seed > failure threshold return -1 //else return open(file, oflag); // call to the original function - open() }

LD\_PRELOAD=/path\_to\_new\_lib/open.so /bin/ls

## **Motivation**

 Test the robustness and reliability of applications Stress on the importance of good programming practices Fuzz testing - Interesting approach to unearth bugs

# **Fuzzing System Call Return Values** Sripradha Karkala, Kavin Mani

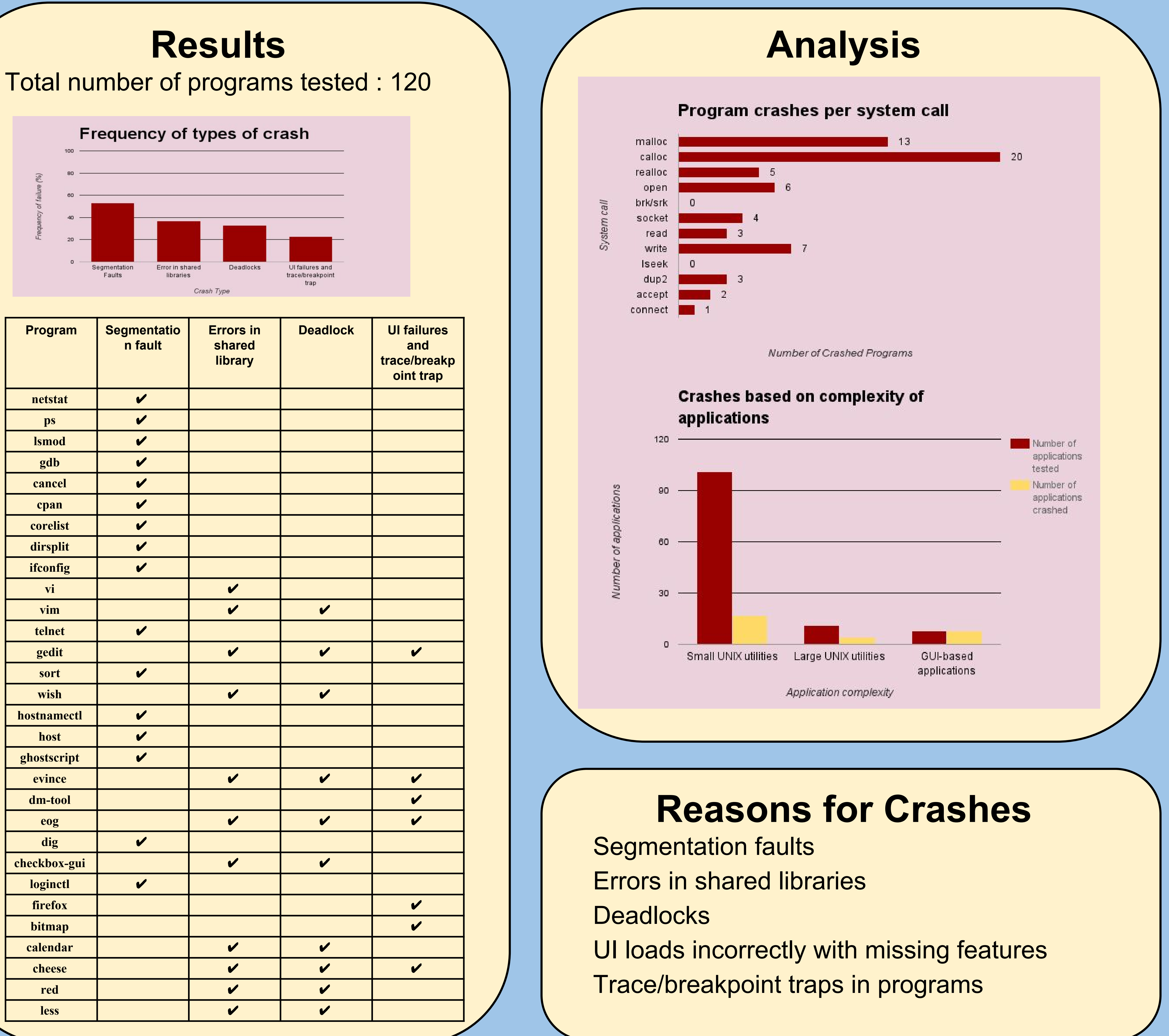

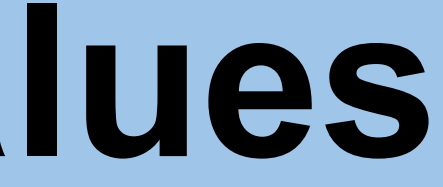

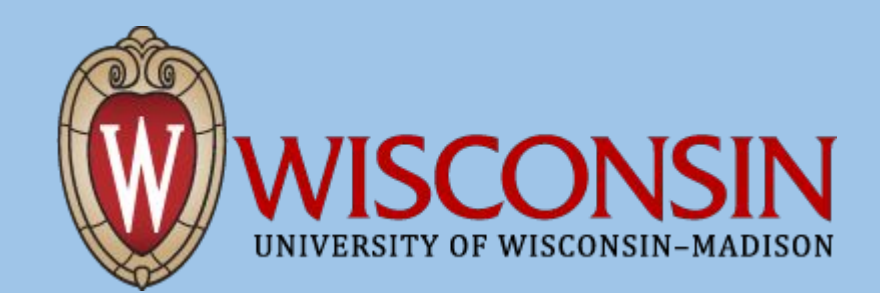

- 
- 
- 
- 
- 

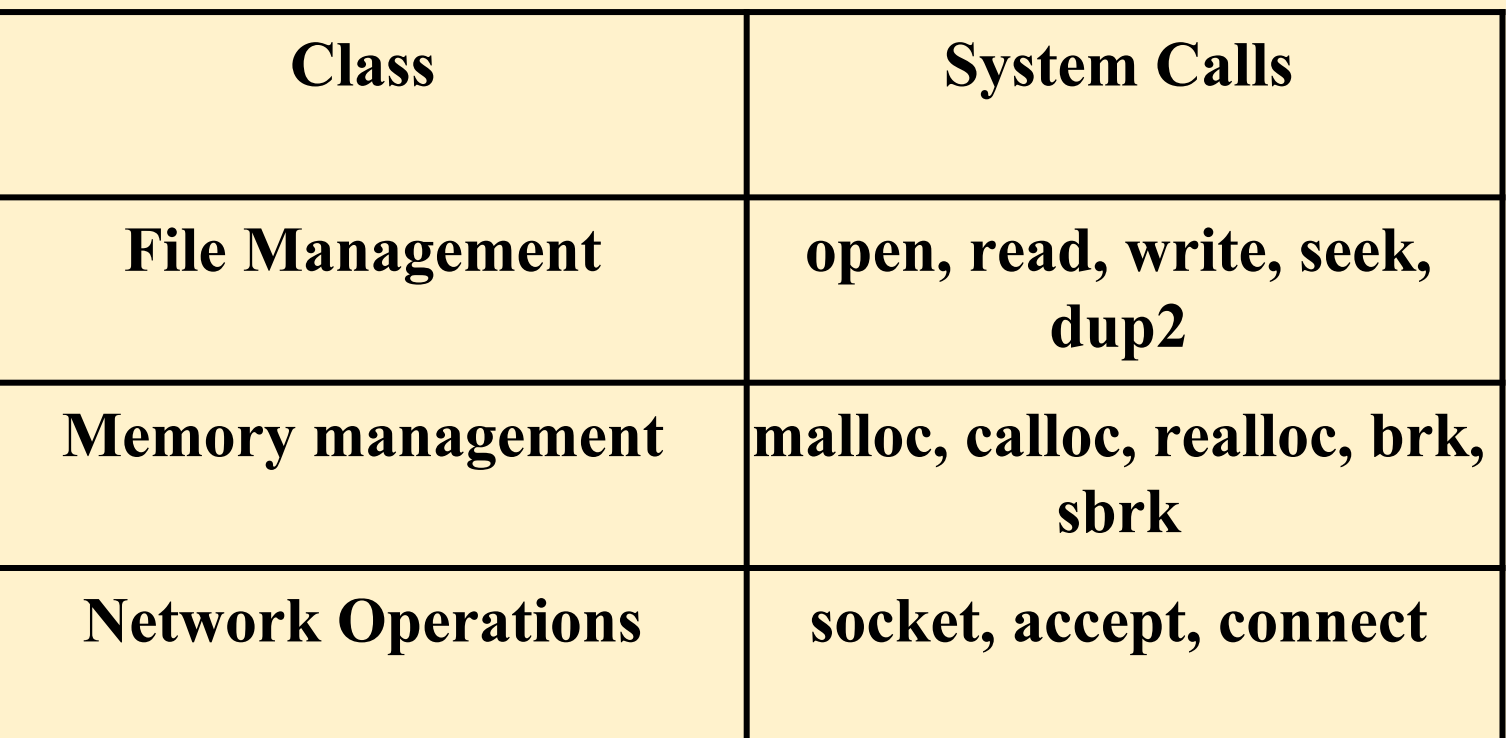